## **GET /loans/risk-ratios**

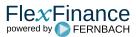

The output interface "GET loans/risk-ratios" provides the most important risk ratios.

For each individual deal the following measures/ratios are provided:

- Loan: Data fields for Risk Ratios Loan: Risk Ratios

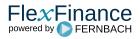